## Sistemi Dinamici Corso di Laurea in Matematica Compito del 20-02-2019

Esercizio 1. (10 punti) Dato il sistema

$$
\begin{cases} \dot{x} = -2x + y \\ \dot{y} = \mu + x^2 - y \end{cases}
$$

con  $\mu \in \mathbb{R}$ ,

(i) studiare al variare di  $\mu$  la stabilità lineare dei punti fissi del sistema;

(ii) disegnare il ritratto di fase del sistema per  $\mu = 1$ .

Esercizio 2. (10 punti) Dato il sistema

$$
\begin{cases} \n\dot{x} = y^3\\ \n\dot{y} = -(x^2 - 2x - 3)e^{-x} \n\end{cases}
$$

(i) dimostrare che si tratta di un sistema Hamiltoniano, e dire se `e un sistema meccanico;

(ii) disegnare il ritratto di fase del sistema.

Esercizio 3. (10 punti) Data la funzione  $f_a: [0,1] \rightarrow [0,1]$  definita da

$$
f_a(x) = ax^2(1 - x^2)
$$

con  $a \in (0, 4]$ ,

(i) ponendo  $a^* = \frac{3}{2}$ 2 √3, discutere il numero di punti fissi di  $f_a$  per  $a \in (0, a^*)$ , per  $a = a^*$ , e per  $a \in (a^*, 4];$ 

(ii) per  $a = a^*$ , determinare l'omega limite  $\omega(x)$  per ogni  $x \in [0, 1]$ .

## Svolgimento

Esercizio 1. Dato il sistema

$$
\begin{cases} \dot{x} = -2x + y \\ \dot{y} = \mu + x^2 - y \end{cases}
$$

con  $\mu \in \mathbb{R}$ ,

(i) studiare al variare di  $\mu$  la stabilità lineare dei punti fissi del sistema;

Cerchiamo innanzitutto i punti fissi del sistema al variare di µ. Si tratta delle soluzioni del sistema

$$
\begin{cases}\n-2x + y = 0 \\
\mu + x^2 - y = 0\n\end{cases}
$$

Si ottiene che ci sono tre casi:

 $\mu > 1$  - non ci sono punti fissi;

 $\mu = 1$  - c'è un unico punto fisso  $P = (1, 2);$ 

 $\mu < 1$  - ci sono due punti fissi  $Q_+ = (1 + \sqrt{1 - \mu}, 2 + 2\sqrt{1 - \mu})$  e  $Q_- = (1 - \sqrt{1 - \mu}, 2 - 2\sqrt{1 - \mu})$ .

Per studiare la stabilità lineare dei punti fissi, usiamo la matrice Jacobiana del campo di vettori

$$
JF(x,y) = \begin{pmatrix} -2 & 1\\ 2x & -1 \end{pmatrix}
$$

e consideriamo i diversi casi.

Per  $\mu = 1$ , per l'unico punto fisso P si ha

$$
JF(P) = \left(\begin{array}{cc} -2 & 1\\ 2 & -1 \end{array}\right)
$$

che ha autovalori  $\lambda_1 = -3$  e  $\lambda_2 = 0$ , dunque è linearmente stabile. Tuttavia il punto P non è iperbolico, e la sola linearizzazione non è sufficiente a determinarne la stabilità non lineare, che verrà discussa nel punto (ii).

Per  $\mu < 1$ , per il punto fisso  $Q_+$  troviamo

$$
JF(Q_{+}) = \begin{pmatrix} -2 & 1\\ 2 + 2\sqrt{1 - \mu} & -1 \end{pmatrix}
$$

che ha autovalori  $\lambda_{\pm} = -\frac{3}{2} \pm \frac{1}{2}$  $\frac{1}{2}\sqrt{9+8\sqrt{1-\mu}}$ . Poiché $\lambda_-<0<\lambda_+$ per ogni $\mu<1,$ il punto  $Q_+$ è un punto di tipo sella, quindi è instabile. Per il punto fisso Q<sup>−</sup> troviamo

$$
JF(Q_{-}) = \begin{pmatrix} -2 & 1\\ 2 - 2\sqrt{1 - \mu} & -1 \end{pmatrix}
$$

che ha autovalori reali se  $9 - 8\sqrt{1 - \mu} \ge 0$ , ossia se  $\mu \ge -\frac{17}{64}$ , e autovalori con parte immaginaria non nulla se  $\mu < -\frac{17}{64}$ .

Nel primo caso, gli autovalori sono  $\lambda_{\pm} = -\frac{3}{2} \pm \frac{1}{2}$  $\frac{1}{2}\sqrt{9-8\sqrt{1-\mu}}$ , e sono entrambi negativi per ogni  $\mu \in [-\frac{17}{64}, 1)$ , dunque  $Q_-$  è un nodo stabile (in particolare un nodo improprio stabile se  $\mu = -\frac{17}{64}$ ). Nel secondo caso, gli autovalori sono $\lambda_\pm=-\frac{3}{2}\pm\frac{i}{2}$  $\frac{i}{2}\sqrt{-9+8\sqrt{1-\mu}}$ , e dunque hanno entrambi parte reale negativa e parte immaginaria non nulla per  $\mu < -\frac{17}{64}$ , dunque  $Q_-$  è un fuoco stabile.

(ii) disegnare il ritratto di fase del sistema per  $\mu = 1$ ;

In questo caso c'è solo il punto fisso  $P$  per il quale non è stato possibile stabilire la stabilità dalla linearizzazione, in quanto punto fisso non iperbolico. Per capire che tipo di stabilità ha  $P$ , e disegnare il ritratto di fase, studiamo:

- il segno delle componenti del campo di vettori sul piano;
- la divergenza del campo = −3, da cui otteniamo la non-esistenza di orbite periodiche.

Da queste informazioni otteniamo che un possibile ritratto di fase è il seguente, in cui si vede in particolare che il punto  $P$  è instabile.

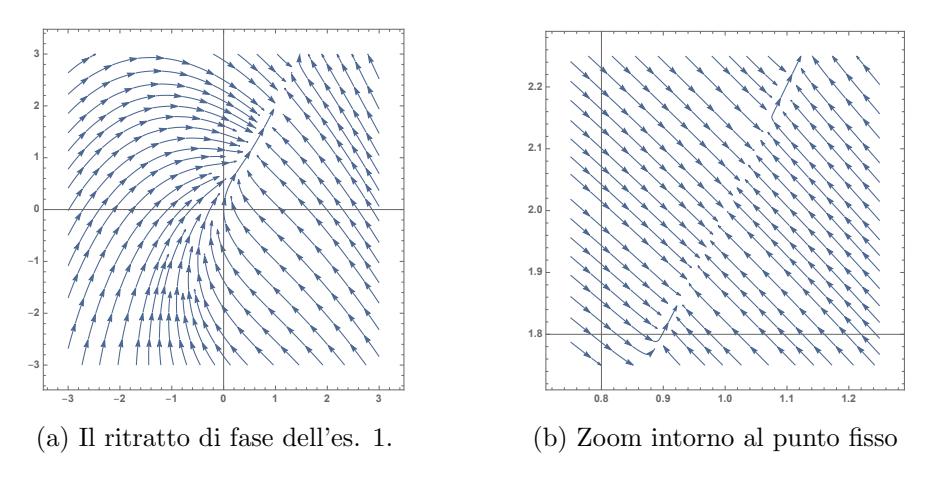

Figure 1

Esercizio 2. Dato il sistema

$$
\begin{cases} \n\dot{x} = y^3\\ \n\dot{y} = -(x^2 - 2x - 3)e^{-x} \n\end{cases}
$$

 $(i)$  dimostrare che si tratta di un sistema Hamiltoniano, e dire se è un sistema meccanico; Il sistema è di tipo Hamiltoniano se esiste una funzione  $H(x, y)$  tale che

$$
\begin{cases} \n\dot{x} = y^3 = \frac{\partial H}{\partial y}(x, y) \\
\dot{y} = -(x^2 - 2x - 3)e^{-x} = -\frac{\partial H}{\partial x}(x, y)\n\end{cases}
$$

Si ottiene che

$$
H(x,y) = \frac{1}{4}y^4 + \int (x^2 - 2x - 3)e^{-x} dx = \frac{1}{4}y^4 + (3 - x^2)e^{-x}
$$

Un sistema meccanico ha funzione hamiltoniana della forma  $H(x, y) = \frac{1}{2m}y^2 + V(x)$ , dunque non abbiamo un sistema meccanico.

## (ii) disegnare il ritratto di fase del sistema;

Essendo il sistema di tipo Hamiltoniano e autonomo, la funzione  $H(x, y)$  è un integrale primo. Quindi gli insiemi di livello di  $H$  sono insiemi invarianti, e i punti fissi del sistema verificano  $\nabla H(x, y) = 0$ , e nel nostro caso quindi  $y^3 = 0$  e  $(x^2 - 2x - 3)e^{-x} = 0$ , per cui si ottengono i punti fissi  $P = (-1,0)$  e  $Q = (3,0)$ . Il termine  $y^4$  in H implica però che i punti fissi siano non-iperbolici, dunque la caratterizzazione in termini dell'energia potenziale  $V$  non è immediata.

Per lo studio del ritratto di fase è dunque indispensabile usare gli insiemi di livello di  $H$ , per il quale si possono ripetere gli argomenti qualitativi usati nel caso di sistemi meccanici. Si ottiene che  $P$  è un punto di tipo sella, le cui varietà locali stabile e instabile si intersecano in maniera non-trasversale in  $P$ , e  $Q$  è un punto di tipo centro.

Per un disegno più preciso, si tratta quindi di studiare le soluzioni dell'equazione

$$
y^4 = 4(c + (x^2 - 3)e^{-x})
$$

al variare di  $c \in \mathbb{R}$ , usando la simmetria rispetto all'asse x.

Per  $c < -6e^{-3} = H(3,0)$ , gli insiemi di livello si trovano solo nella zona  $x < 0$ , e sono fatti da orbite per cui  $y \to \pm \infty$  per  $t \to \mp \infty$ .

Per  $c = -6e^{-3} = H(3,0)$  si aggiunge solo il punto fisso Q.

Per  $c \in (-6e^{-3}, 0) = (H(3,0), H(\sqrt{3},0))$ , gli insiemi invarianti sono composti da orbite dello stesso tipo di prima per  $x < 0$ , e da orbite chiuse intorno al centro Q.

Per  $c = 0 = H(\sqrt{3}, 0)$ , l'orbita con  $x > 0$  non è chiusa e verifica  $y \to 0$  per  $t \to \pm \infty$ .

Per  $c \in (0, 2e) = (H(\sqrt{3}, 0), H(-1, 0))$ , abbiamo sempre lo stesso tipo di orbite per  $x < 0$ , mentre per  $x > 0$  troviamo orbite che verificano  $y \to \pm (4c)^{\frac{1}{4}}$  per  $t \to \pm \infty$ .

Per  $c = 2e$ , i due tipi di orbite per  $x < 0$  e  $x > 0$  si "toccano" nel punto P, e sono le varietà stabile e instabile di P.

Infine per  $c > 2e$  si hanno orbite con condizioni iniziali  $(x_0, y_0)$  con  $y_0 > 0$  per cui  $y \to +\infty$  per  $t \to -\infty$  e  $y \to (4c)^{\frac{1}{4}}$  per  $t \to +\infty$ ; simmetricamente per  $y_0 < 0$ .

Il ritratto di fase risulta essere approssimativamente quello in figura 2.

**Esercizio 3.** Data la funzione  $f_a: [0,1] \rightarrow [0,1]$  definita da

$$
f_a(x) = ax^2(1 - x^2)
$$

con  $a \in (0, 4]$ ,

(*i*) ponendo  $a^* = \frac{3}{2}$ 2  $\sqrt{3}$ , discutere il numero di punti fissi di  $f_a$  per  $a \in (0, a^*)$ , per  $a = a^*$ , e per  $a \in (a^*, 4]$ ;

I punti fissi di  $f_a$  sono le soluzioni dell'equazione  $ax^2(1-x^2) = x$ . Chiaramente  $x = 0$  è sempre una soluzione e dunque un punto fisso, ed eventuali altri punti fissi sono le soluzioni di  $ax(1-x^2) = 1$ . Studiamo in maniera equivalente le soluzioni di  $g_a(x) = x^3 - x + \frac{1}{a} = 0$  in [0, 1].

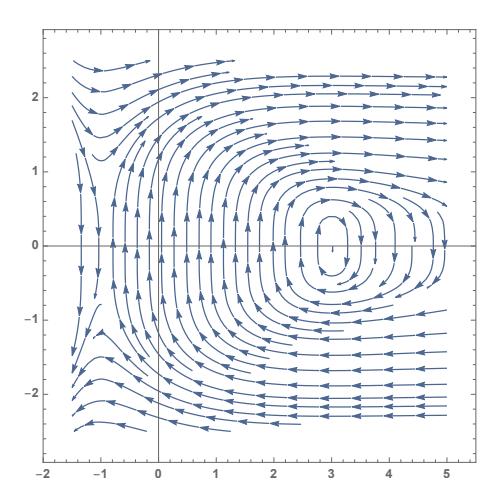

Figure 2: Il ritratto di fase dell'es. 2

Osserviamo che  $g_a(0) = g_a(1) = \frac{1}{a}$ , e da  $g'_a(x) = 3x^2 - 1$  ricaviamo che esiste un unico punto critico in [0, 1], dato da  $\bar{x} = \sqrt{\frac{1}{3}}$  $\frac{1}{3}$ , che è un punto di minimo assoluto per  $g_a$  su [0, 1]. Avremo quindi che  $g_a(x) = 0$  ha due soluzioni se  $g_a(\bar{x}) < 0$ , una sola soluzione se  $g_a(\bar{x}) = 0$ , e nessuna soluzione se  $g_a(\bar{x}) > 0.$ 

Per  $a = a^*$ , si trova  $g_{a^*}(\bar{x}) = 0$ , e dunque: per  $a \in (0, a^*)$ , non ci sono soluzioni per  $g_a(x) = 0$ , e quindi non ci sono altri punti fissi per  $f_a$ ; per  $a = a^*$ , c'è una sola soluzione per  $g_{a^*}(x) = 0$ , e quindi abbiamo un altro punto fisso per  $f_{a^*}$  in  $\bar{x}$ ; per  $a \in (a^*, 4]$ , ci sono due soluzioni per  $g_a(x) = 0$ , e quindi ci sono altri due punti fissi per  $f_a$ .

## (ii) per  $a = a^*$ , determinare l'omega limite  $\omega(x)$  per ogni  $x \in [0, 1]$ .

Abbiamo visto che  $f_{a^*}$  ha due punti fissi in  $x_0 = 0$  e  $x_1 = \sqrt{\frac{1}{3}}$  $\frac{1}{3}$ . Studiando la stabilità dei punti troviamo, usando la derivata  $f'_{a^*}(x) = 2a^*x(1-2x^2)$ , che:  $f'_{a^*}(0) = 0$ , quindi  $x_0$  è un punto fisso attrattivo;  $f'_{a^*}(\sqrt{\frac{1}{3}})$  $\frac{1}{3}$ ) = 1, quindi  $x_1$  non è iperbolico, ma studiando la derivata seconda di  $f_{a^*}$ , si ottiene  $f''_{a^*}(\sqrt{\frac{1}{3}})$  $\frac{1}{3}$ ) < 0, quindi  $x_1$  è semi-stabile, in particolare attrattivo da destra e repulsivo da sinistra.

Questi comportamenti si vedono bene nel grafico di f<sup>a</sup> <sup>∗</sup> rappresentato in figura 3. Possiamo quindi concludere che:

- se  $x \in [0, x_1)$ , si ha  $\omega(x) = \{x_0\}$ . Tutti i punti in  $[0, x_1)$  sono infatti nel bacino di attrazione di  $x_0$ ;
- se  $x = [x_1, y_1]$ , si ha  $\omega(x) = \{x_1\}$ . L'intervallo  $[x_1, y_1]$  costituisce infatti il bacino di attrazione di  $x_1$ , che si trova a destra del punto  $x_1$  semi-stabile, e il punto  $y_1$  soddisfa  $f_{a^*}(y_1) = x_1$  (si trova  $y_1 = \sqrt{\frac{2}{3}}$  $\frac{2}{3}$ );
- se  $x \in (y_1, 1]$ , si ha  $\omega(x) = \{x_0\}$ . Infatti  $f_{a^*}(y_1, 1] = [0, x_1)$  e dunque si ricade nel primo caso.

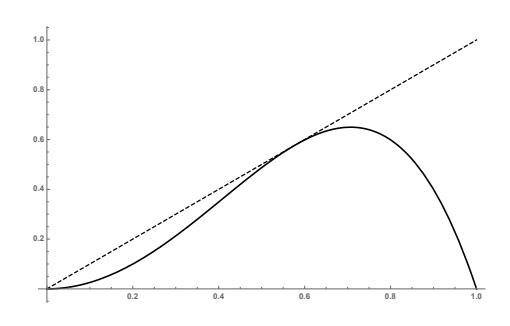

Figure 3: Il grafico di  $f_{a^*}$